**Dienstleistungszentrum Ländlicher Raum Rheinhessen-Nahe-Hunsrück Dienstsitz Oppenheim Gruppe Oenologie und Kellertechnik** 

> **Telefon Zentrale** 06133 / 930 -0 -160, -161, -162, -165, -172, -180 Labor -151 **Fax** -103

> > www.dlr-rnh.rlp.de

**KELLERWIRTSCHAFTLICHER INFORMATIONS-SERVICE (KIS)** 

**Rheinland** Dfalz DIENSTLEISTUNGSZENTRUM **LÄNDLICHER RAUM** RHEINHESSEN-NAHE-**HUNSRÜCK** 

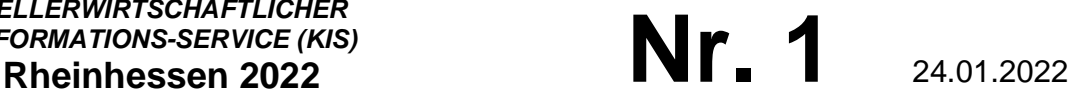

## **SEMINAR ENTSÄUERUNG AM 27.01.2022**

Sehr geehrte Damen und Herren

Leider mussten wir aus Gründen der Corona Pandemie unsere geplanten Jungweinproben absagen. Daher hatten wir am Donnerstag, den 16. Dezember 2021 ein digitales Seminar Entsäuerung angeboten. Wie angekündigt, wiederholen wir das Seminar mit gleichem Inhalt am **Donnerstag, den 27.01.2022 ab 17.00 Uhr** 

- Dauer ca. 1,5 Stunden -

mit nachfolgenden Inhalten an:

- Durchführung der Doppelsalzentsäuerung und Erweiterten Doppelsalz-Entsäuerung
- Differenzierung der Entsäuerung und Filtration bei 2021er Riesling
- Weinsteinstabilisierung nach verschiedenen Entsäuerungsvarianten
- "zukünftige" Probenübergabe zum Labor und Ergebnisprotokollierung
- Schwefeldosage im Jahr 2021
- Erfahrungen mit simultanem BSA durch Lactobacillus plantarum
- Ca-Tartrat-Stabilisierung nach Doppelsalzentsäuerung

Referenten: N. Breier, D. Süß, J. Weiand

Die Teilnahme ist kostenlos. Link zur Anmeldung nächste Seite.

Ihre Gruppe Oenologie

## **Kurze Beschreibung der Teilnahme:**

Das Seminar wird mit dem Tool BBB (Big Blue button) durchgeführt.

Erfahrungsgemäß läuft BBB im Browser Mozilla oder Chrome zufriedenstellend

Nach klicken auf den link **https://bbb-schulen.rlp.net/b/618-7wp-rox-qvx** 

(ggf den link in die Navigationszeile kopieren und bestätigen)

Erscheint folgende Aufforderung:

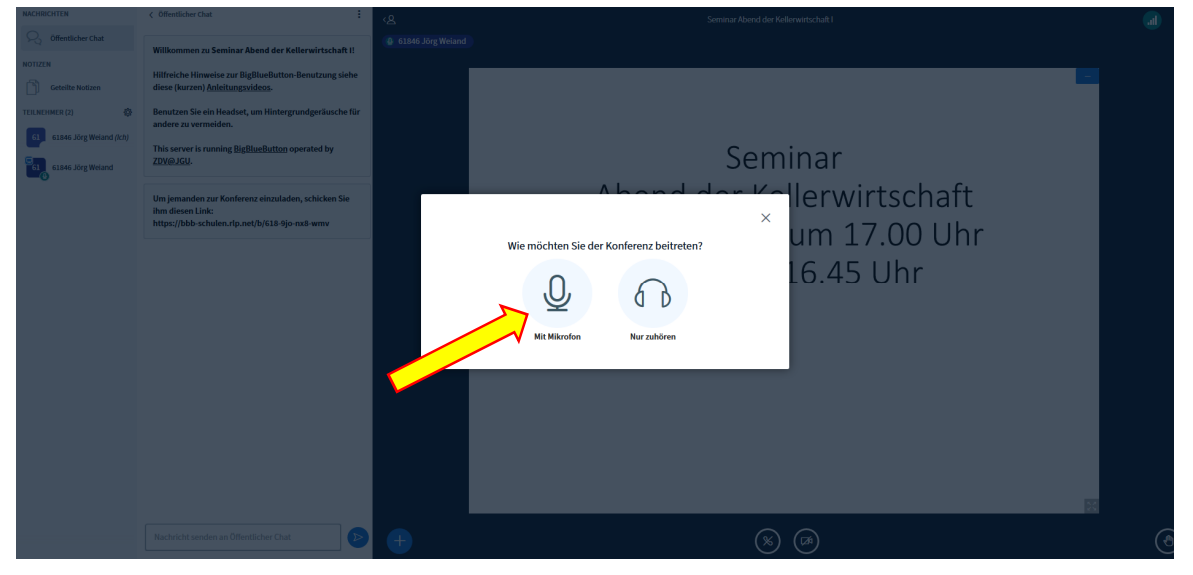

**Hier mit Mikro beitreten !!!**, sonst können Sie später nicht kommunizieren (Fragen stellen)

Den Zugriff auf Ihre System (Mikro, ggf Kamera oder beides) erlauben

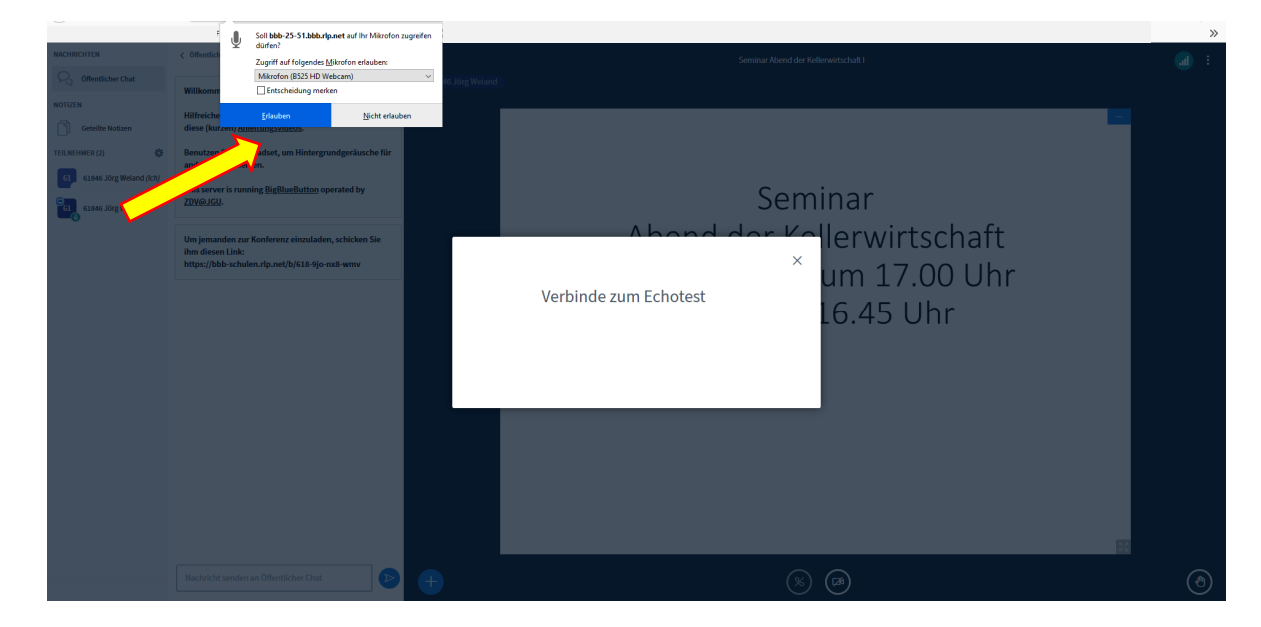

Nach einem kurzen Sprechtest sollten Sie sich hören und dies bestätigen.

Danach erscheint der Startbildschirm und Sie können am Seminar teilnehmen.

Wenn Sie den Bildschirm vergrößern wollen, unten rechts klicken damit Sie den Vollbildschirm sehen.

**Während dem Vortrag und der Verkostung bitte Mikro ausschalten**, bei einer Frage Ihrerseits wieder anschalten. Fragen können auch in den Öffentlichen Chat getippt werden.

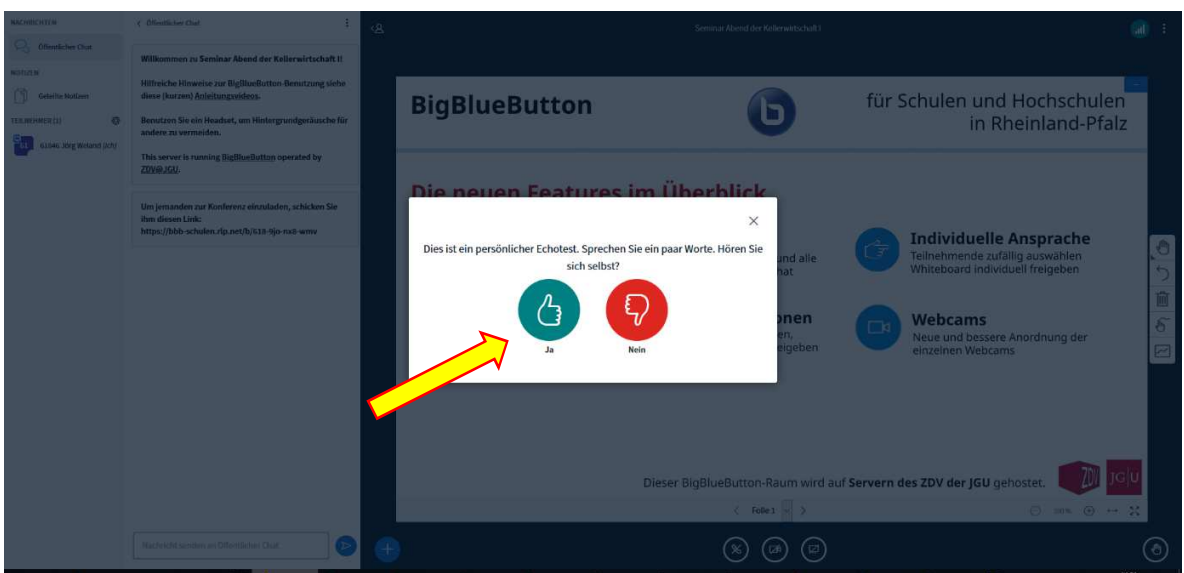

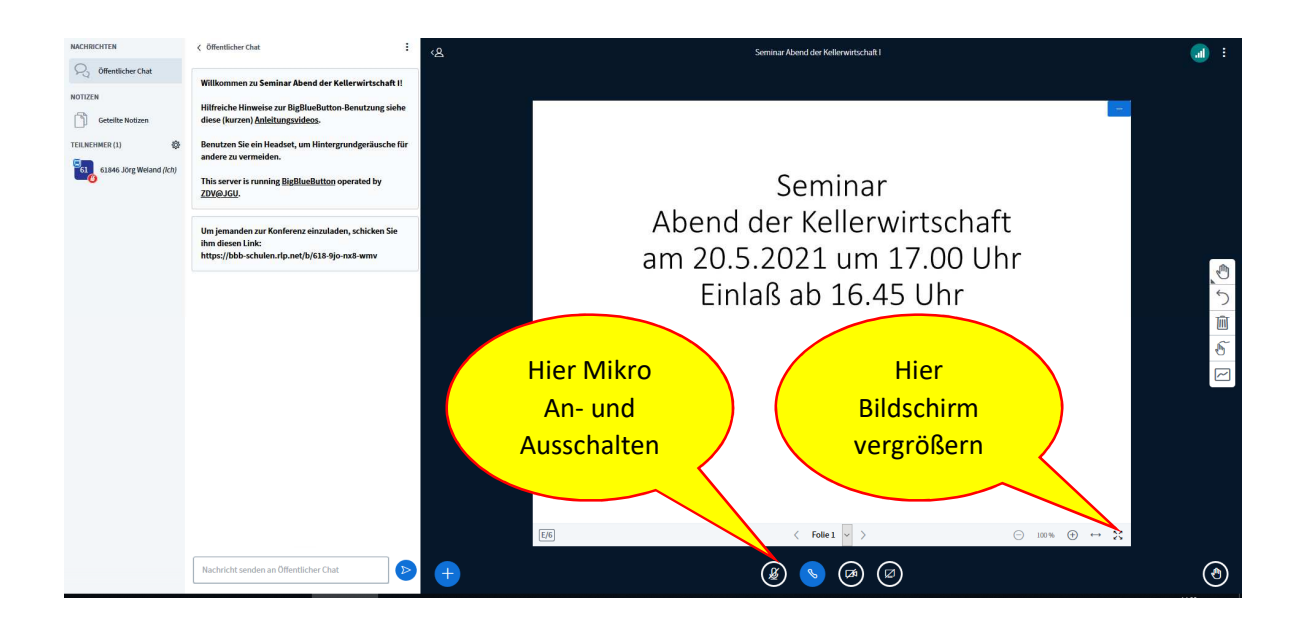